## Instructions for using the Training Resource Module in MCTIMS

- •All Marines who have <sup>a</sup> working CAC card can log on to the Marine Corps Training Information Management System (MCTIMS) website. All modules will not be available to basic users, however they will have access the TRM module.
- $\bullet$ All Formal Learning Centers (FLC) are required to have their entire Master Lesson Files uploaded and viewable in MCTIMS.
- •MCTIMS website https://mctims.usmc.mil/Homeport/Default.aspx

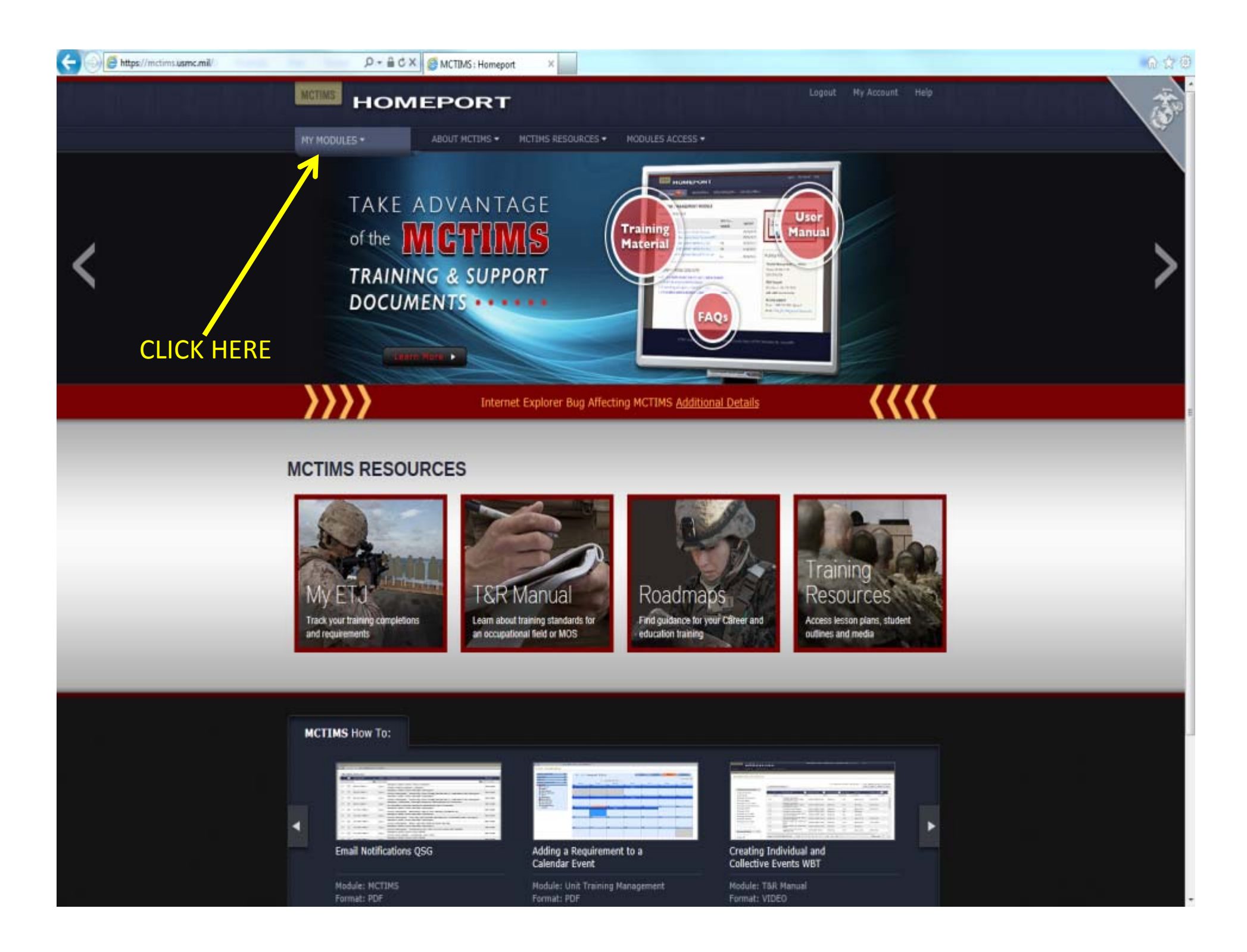

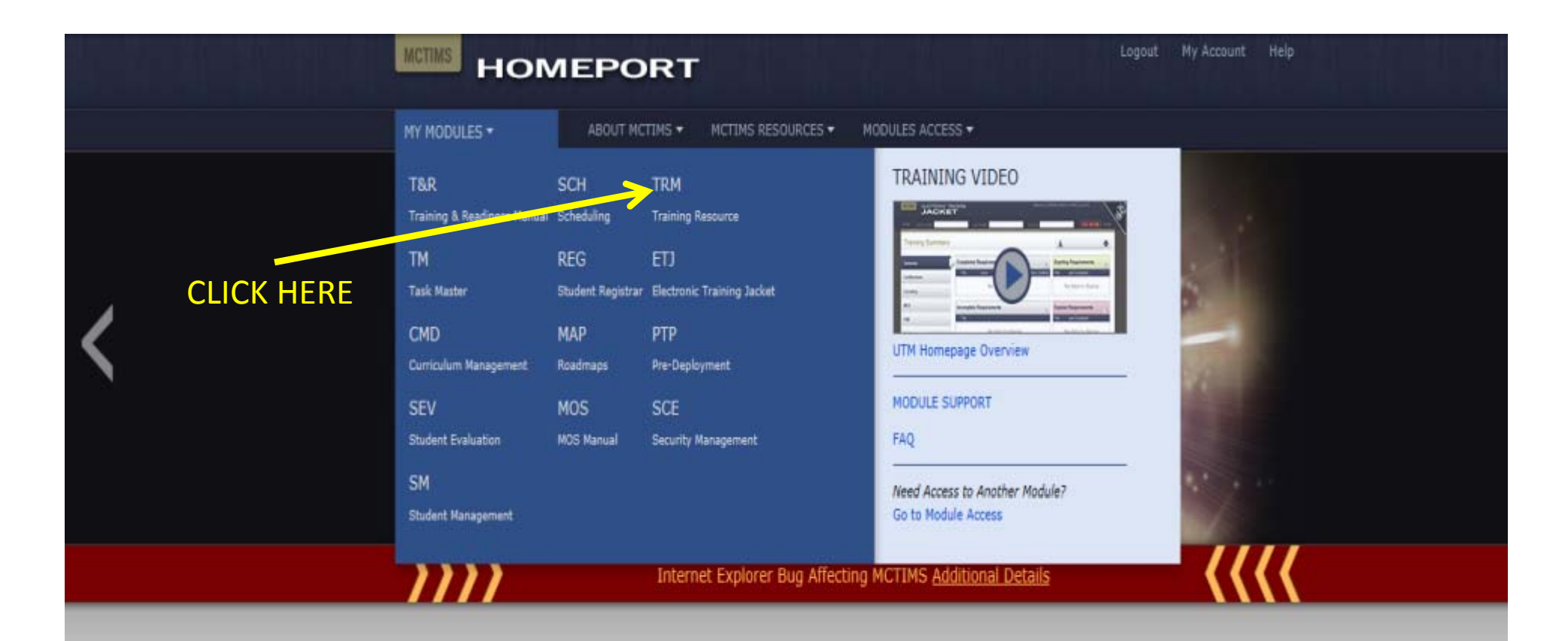

## **MCTIMS RESOURCES**

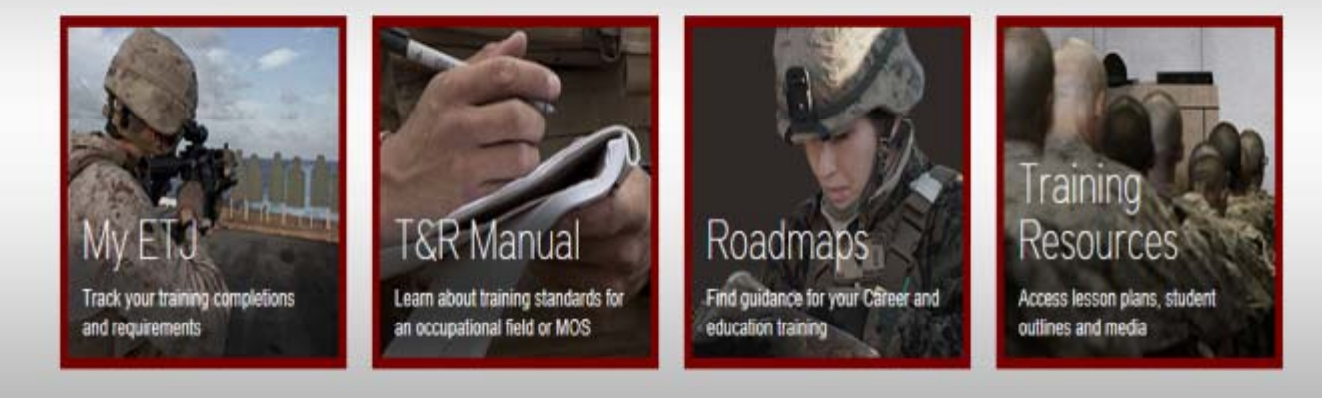

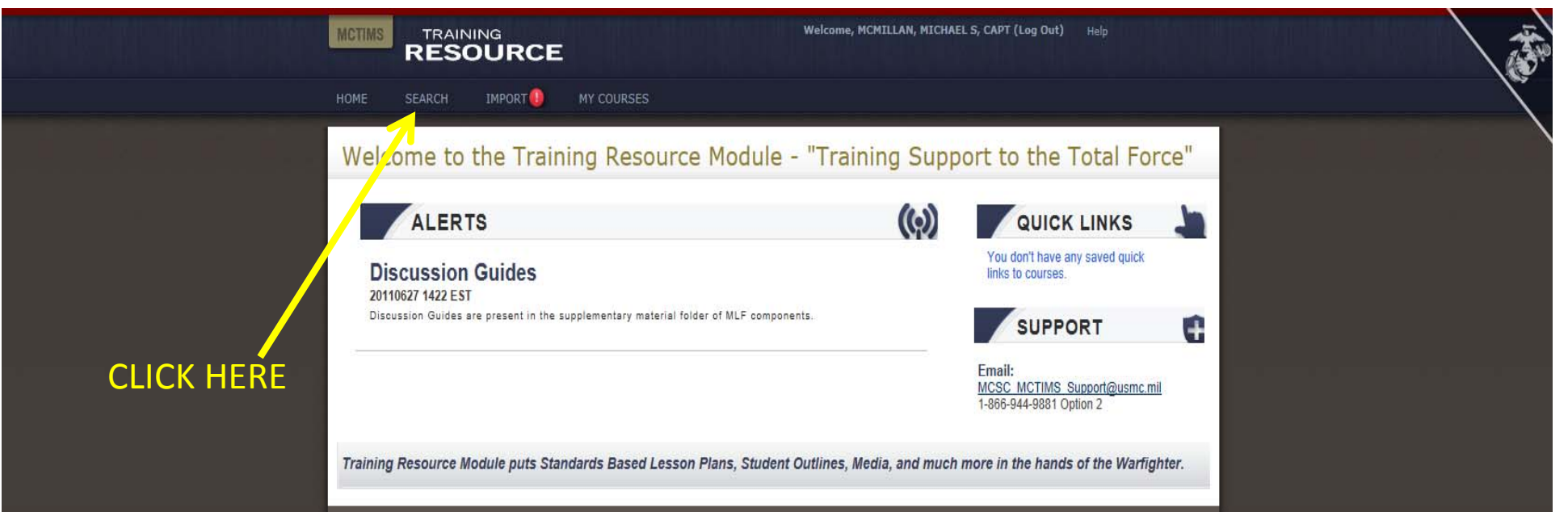

Official Marine Corps Site. For Official Use Only | Accessibility

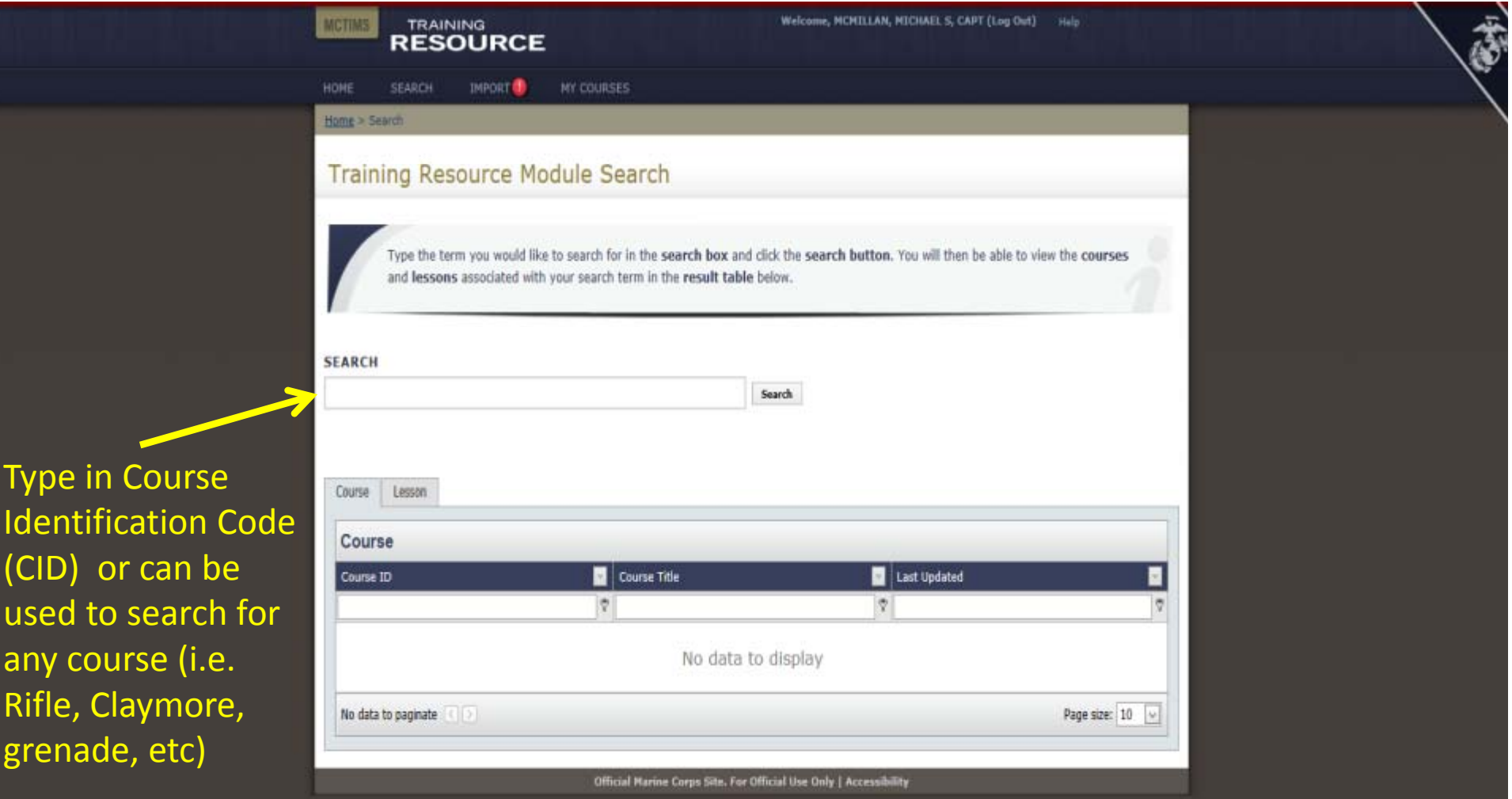

## Ordnance School Courses

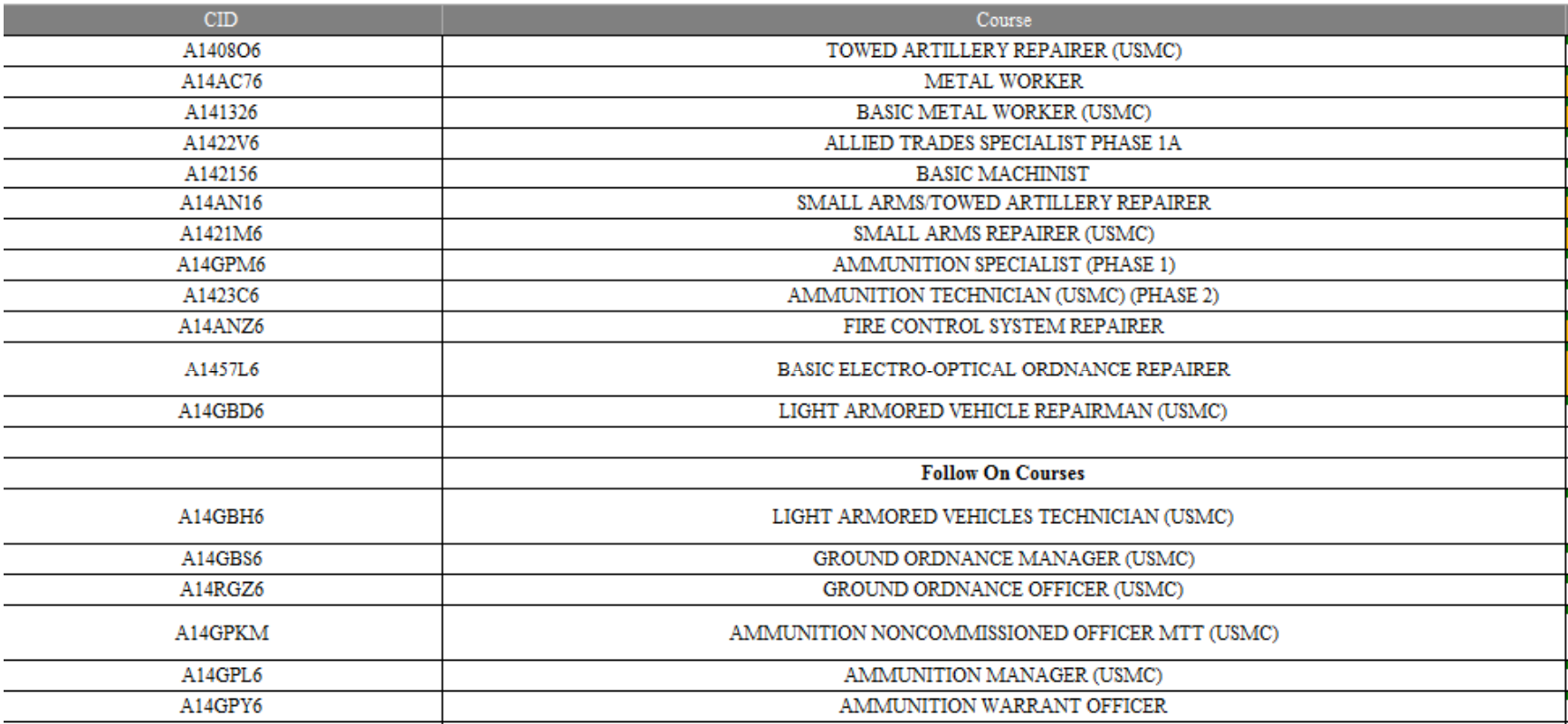

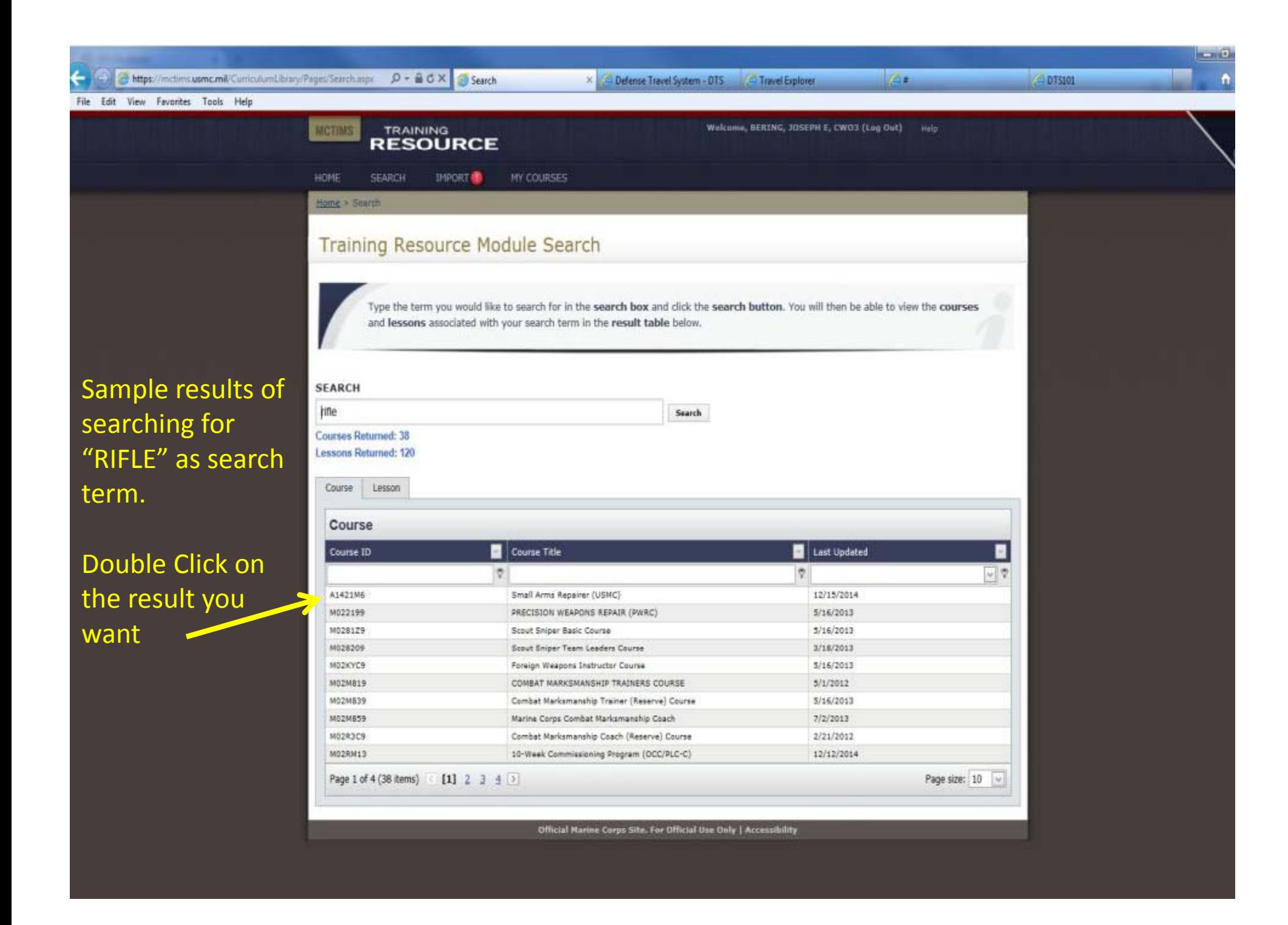

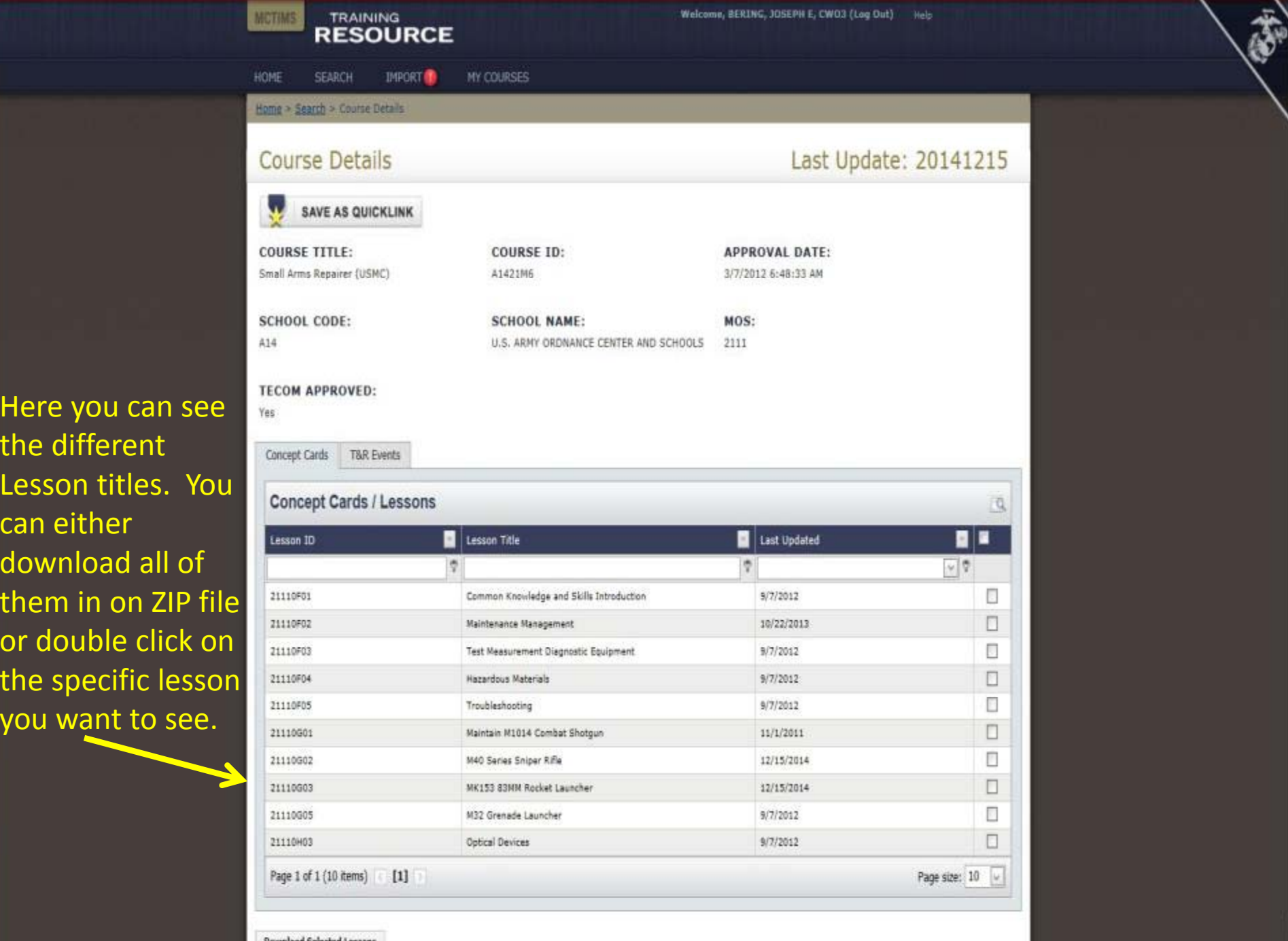

**Download Selected Lessons** 

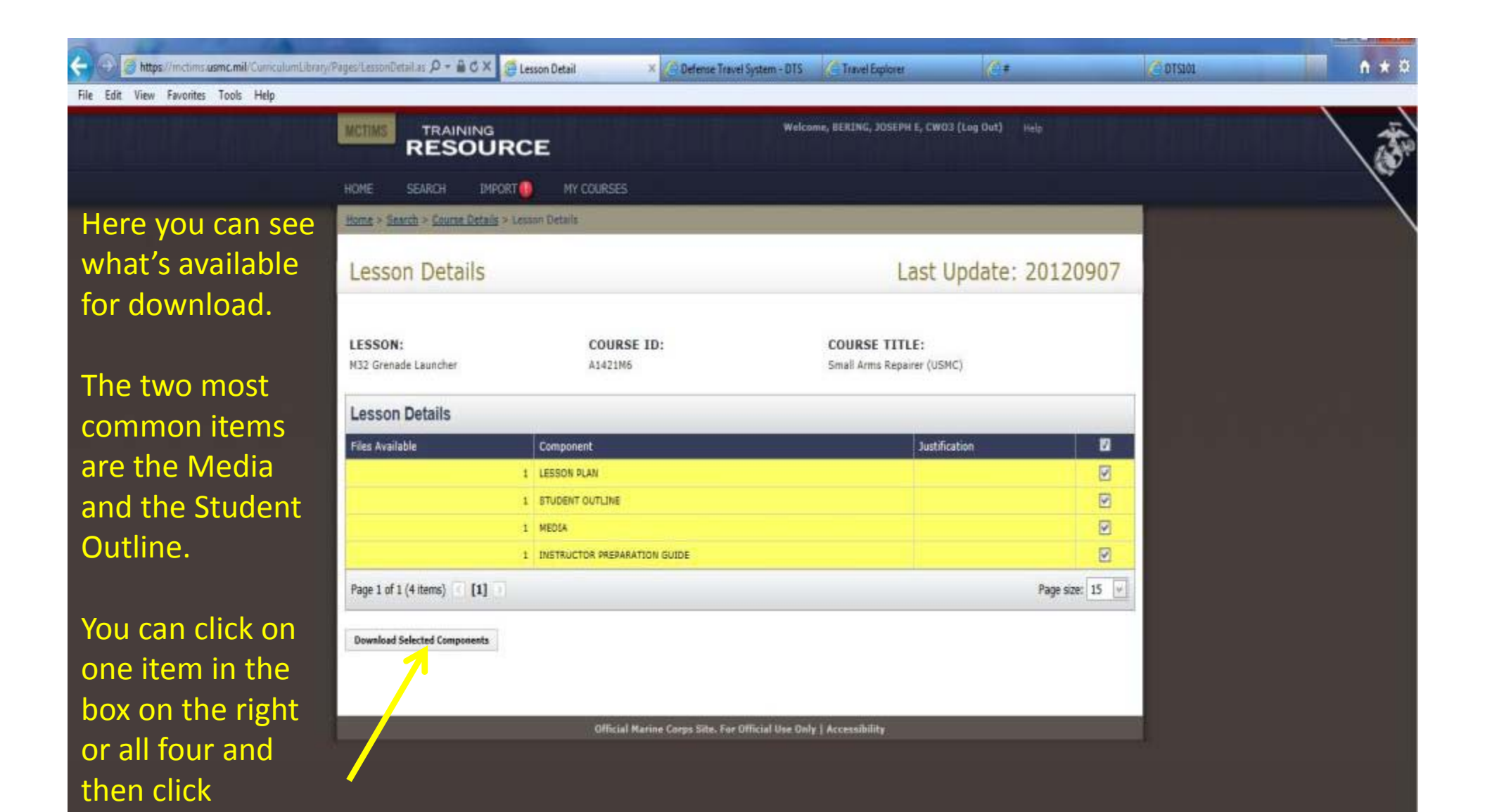

download.

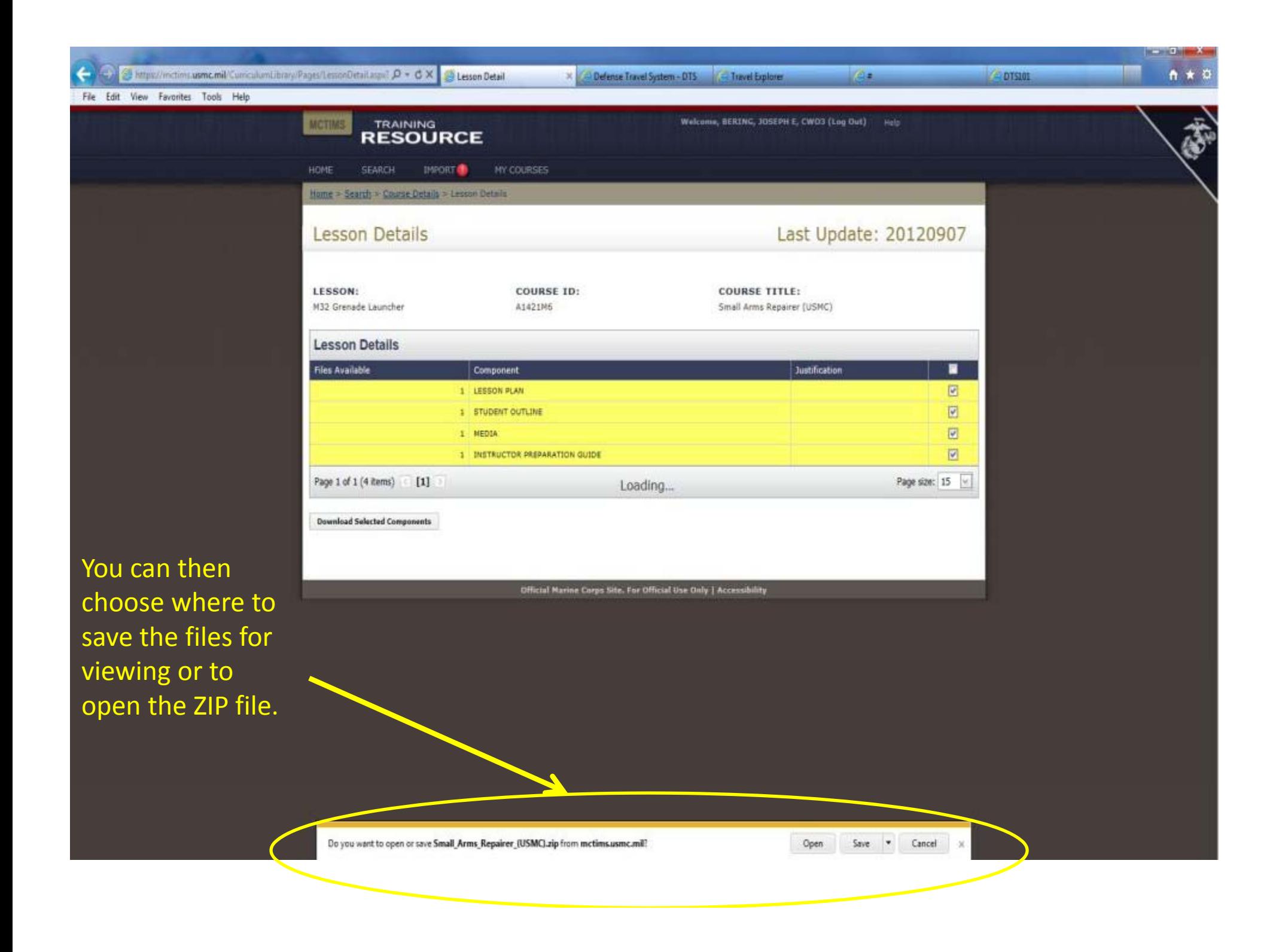

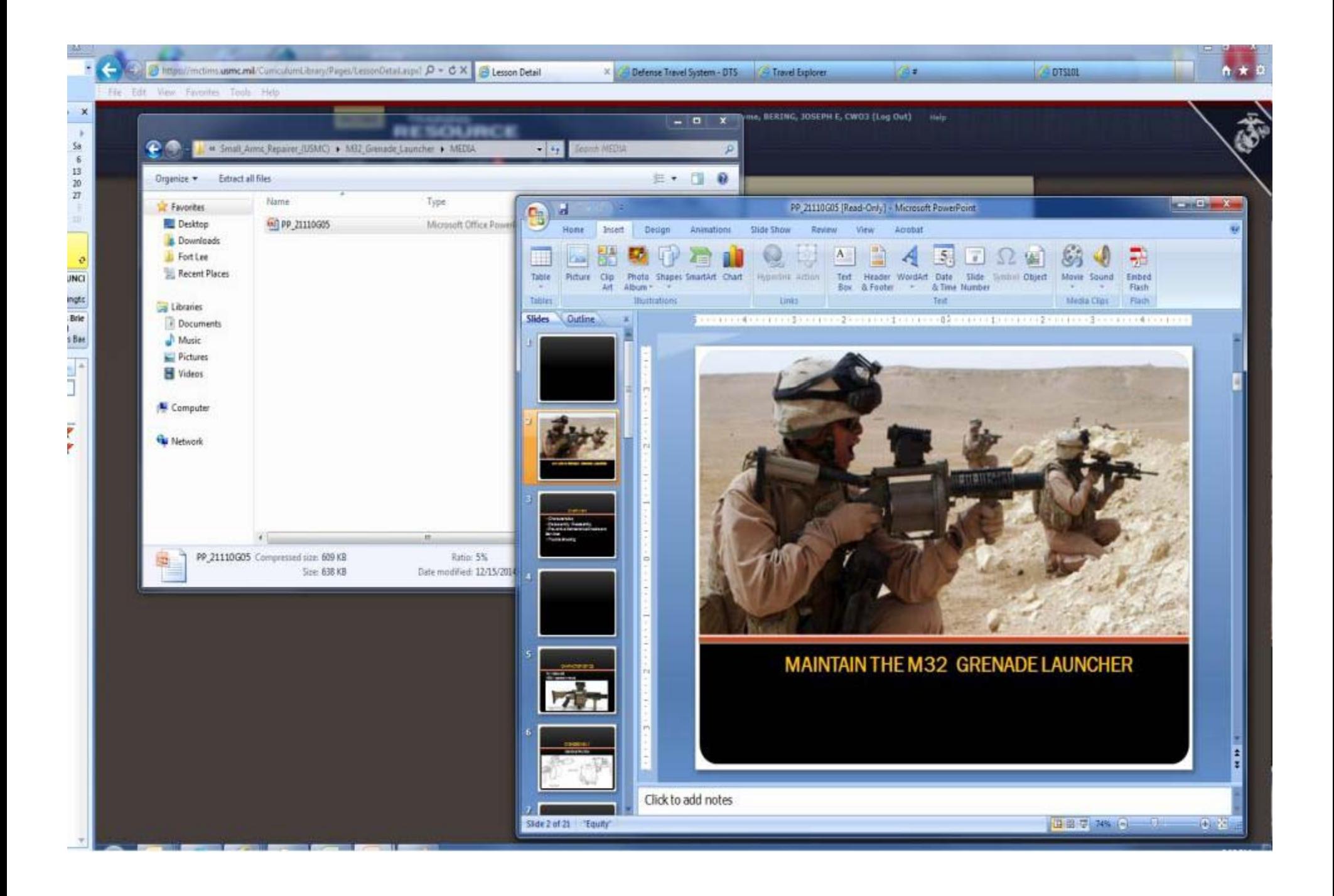